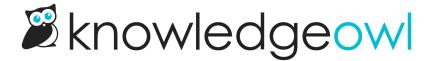

## Get the most from topic display categories (March 1)

Last Modified on 04/10/2023 6:23 pm EDT

## **Details for this session:**

- Day: Wednesday, March 1st (rabbit rabbit!)
- Time: 2:00-2:30pm EST
- Topic: We just rolled out a small enhancement to topic display categories (the Intro article) and we have some more enhancements for this category type planned in the coming weeks, too. At the same time, we'd noticed an increase in the number of customer questions that can be answered by using topic display categories. So we figured: this is a great opportunity for a Wisdom Wednesday! If you've never used topic display categories before, they can be a great way to display a lot of content on one page. And if you have used them, watch this session to learn about the new Intro article feature and be sure you're getting the most out of the category layout!

## Related support resources

- Topic display categories
- New topic display option: Intro article
- URL redirect article
- Default categories